# **abuledu-dvd-client et client lourd - Bug #668**

## **Remarques de F. Audirac (béta du 14.09.2010)**

16/09/2010 10:21 - Eric Seigne

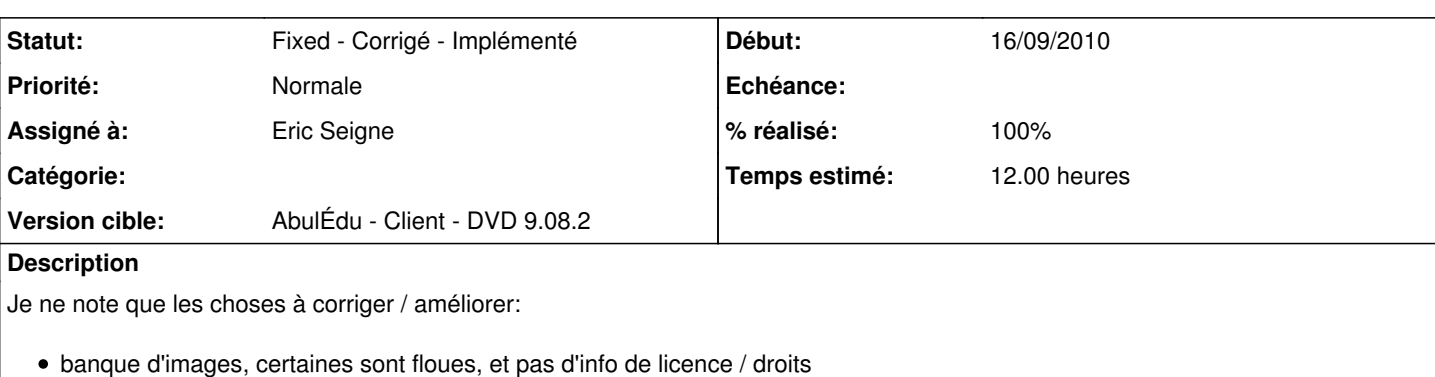

• header.jpg qui traine sur les bureaux

cycle1:

- Thunderbird, Evolution, Scribus à virer ?
- Gcompris dans le tableau de bord du haut. A lancer en plein écran !!!
- Tuxpaint, il redimensionne l'écran à la volée et quand on revient sur le bureau après l'avoir fermé, les icones du tableau de bord se sont déplacées (note d'éric -> ça me fais penser au bug [#307](https://redmine.abuledu.org/issues/307))
- applet sur l'alimentation du PC (batterie ou secteur) dans cycle 1 mais pas dans les autres
- pas vu l'icone pour le son sur le tableau de bord du cycle 1

cycle 2

- On pourrait regretter l'absence de l'icone internet sur le bureau. Quitte à remplacer le webmail par internet. Si on clique sur le webmail hors réseau abuledu, on tombe sur <http://www.servecole.com> Le webmail est dans les favoris, ça peut être le lien plus rapide. A voir
- Pas d'icone de batterie ou secteur
- Dans le menu Internet il y a "Dillo" : pas terrible, à enlever.
- toujours dans le menu Internet, il y a "visionneur de bureaux distants" A enlever ?
- J'ai eu un souci, j'ai voulu ajouter une applet sur le tableau de bord du haut et il s'est vidé ! Je ne sais pas pourquoi.

cycle 3:

- internet manquant sur le tableau de bord
- batterie (cf cycle2)

adulte:

- "mon école à distance" est dans Educatif -> déplacer dans "Internet"
- ajouter un peu de doc pour mon école à distance ou des popup / pour dire "nom du serveur tel que ryxeo vous l'a communiqué, si ce n'est pas le cas demandez-leur" :)

#### **Historique**

### **#1 - 16/09/2010 10:27 - Eric Seigne**

- *Statut changé de New Nouveau à Assigned En cours*
- *Assigné à mis à Eric Seigne*
- *Version cible mis à AbulÉdu Client DVD 9.08.2*
- *Temps estimé mis à 12.00*

#### **#2 - 10/10/2010 16:19 - Eric Seigne**

À vérifier:

- Thunderbird, Evolution, Scribus virés
- Dillo viré
- mon école à distance dans internet

### **#3 - 10/10/2010 18:49 - Eric Seigne**

*- Statut changé de Assigned - En cours à Fixed - Corrigé - Implémenté*

*- % réalisé changé de 0 à 100*

Merci pour ces remarques j'ai essayé de prendre en compte tout ce que j'ai pu :)